## The Nitro Project – Next Generation AWS **Infrastructure**

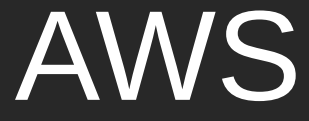

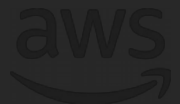

Sr. Principal Engineer, EC2 Nitro, AWS Anthony Liguori <aliguori@amazon.com>

© 2018, Amazon Web Services, Inc. or its affiliates. All rights reserved.

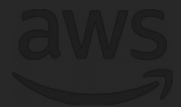

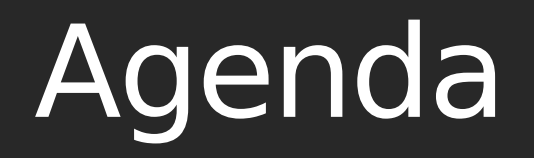

Nitro Overview

Evolution of Nitro

Nitro Security Chip Deep Dive

AWS Outposts

After ten years of Amazon Elastic Compute Cloud (Amazon EC2), if we applied all of our learnings, what would a hypervisor look like?

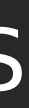

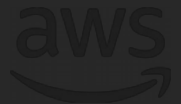

## Nitro: Two years later

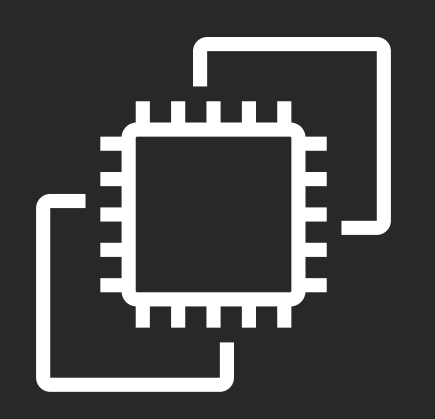

Launched in November 2017

In development since 2013

All new launches use Nitro

Purpose-built hardware/software

Hypervisor built for AWS

#### **AWS Nitro**

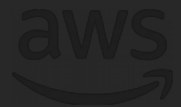

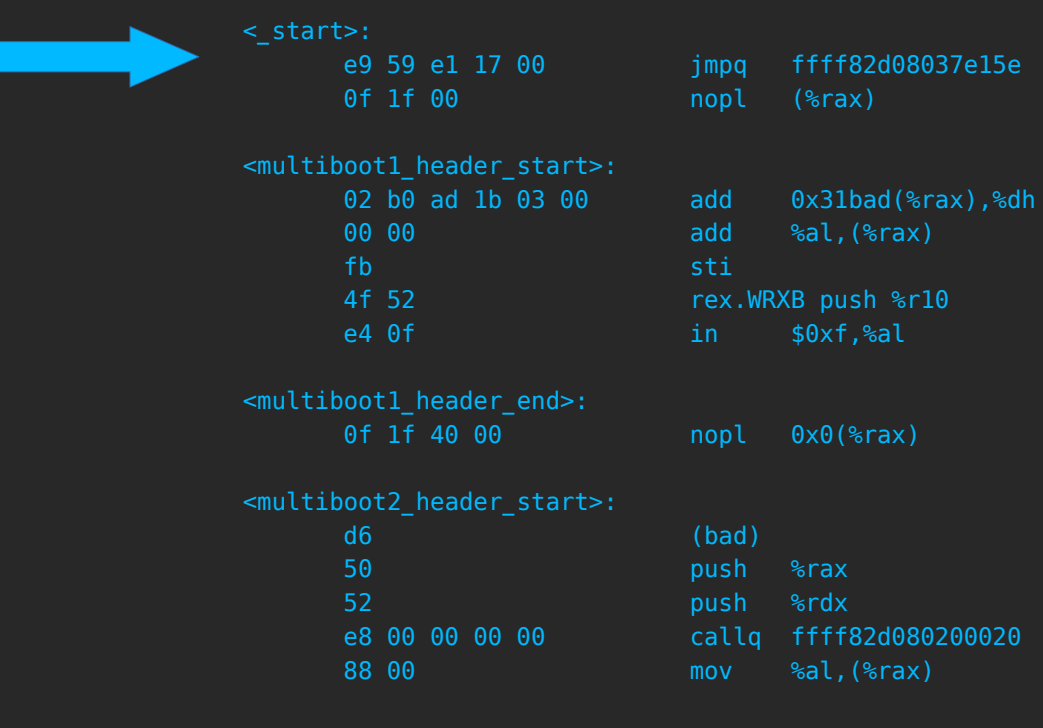

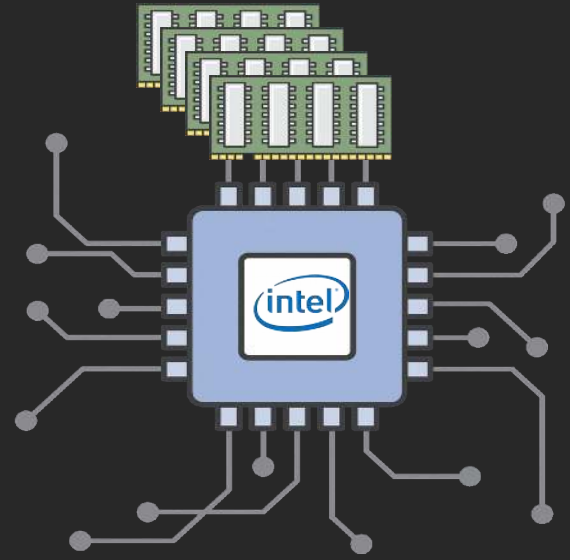

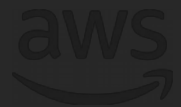

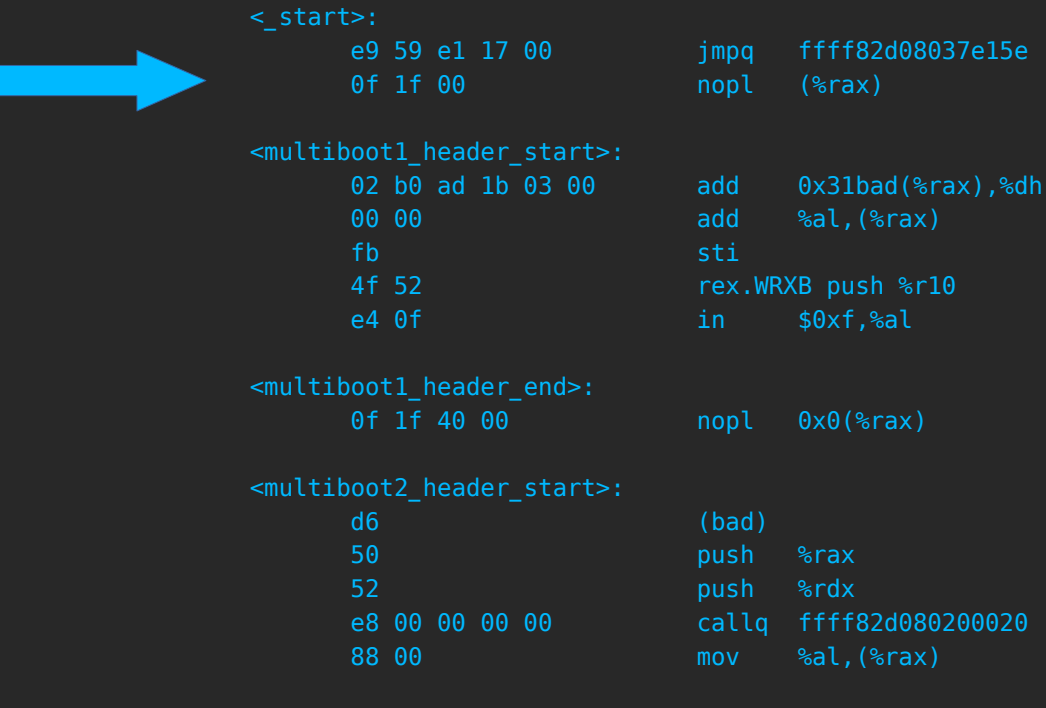

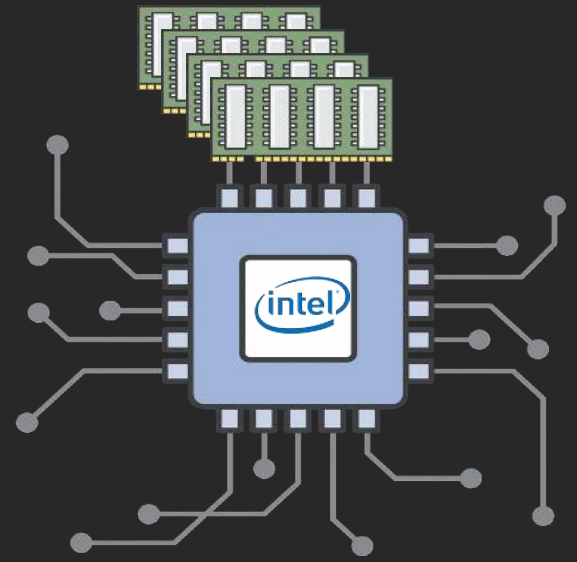

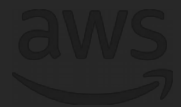

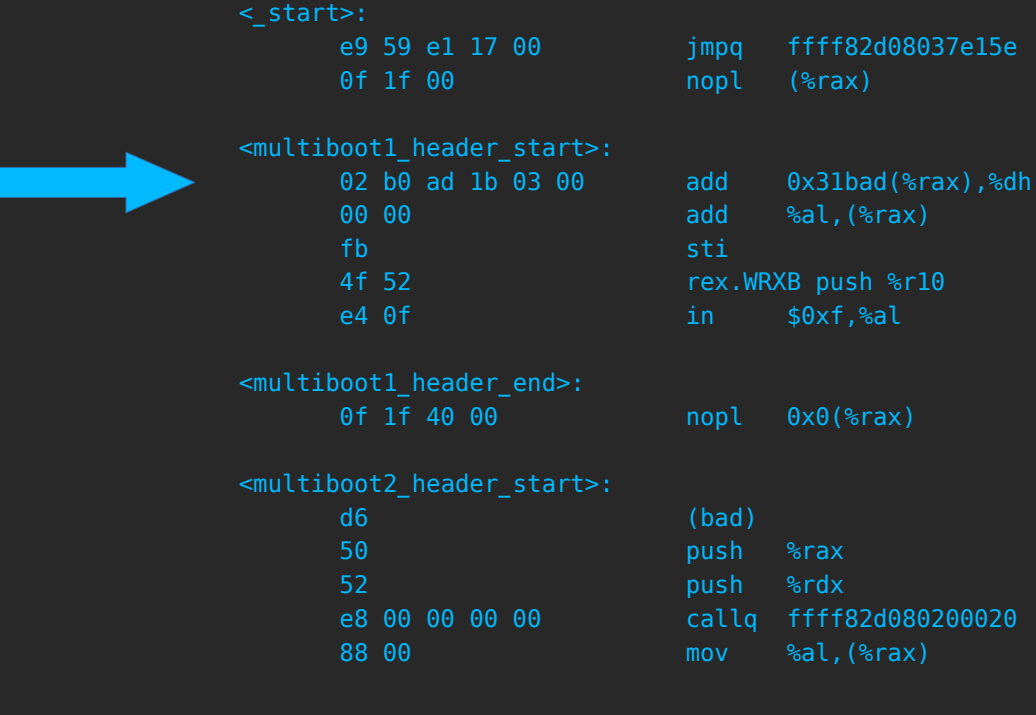

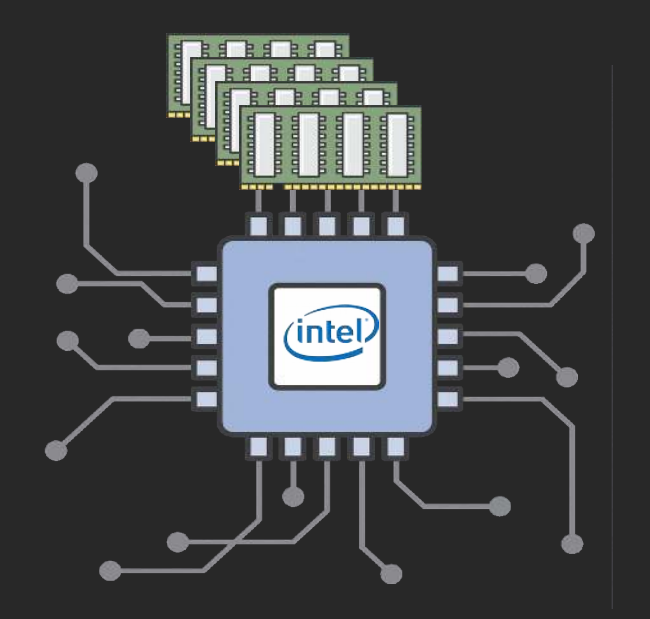

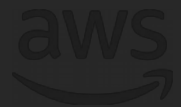

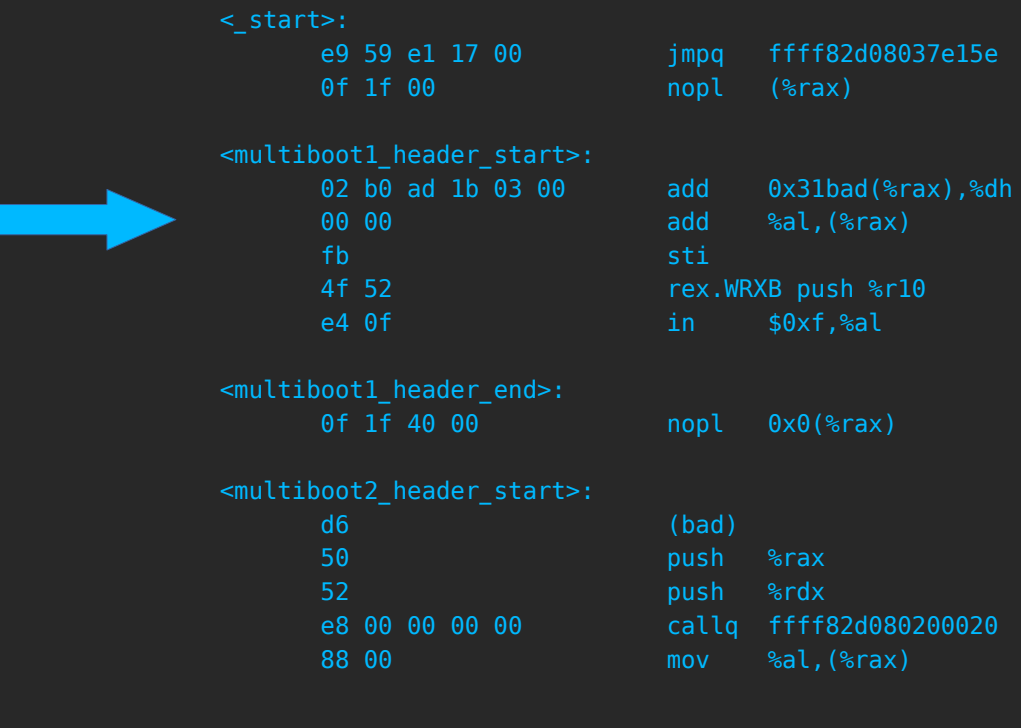

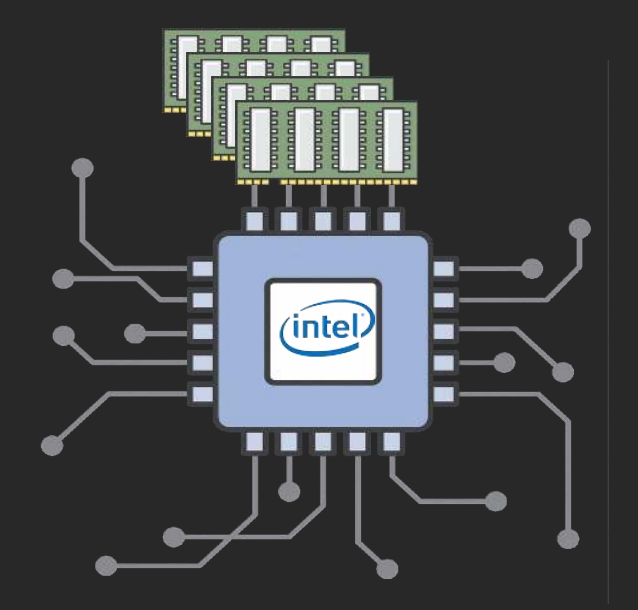

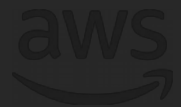

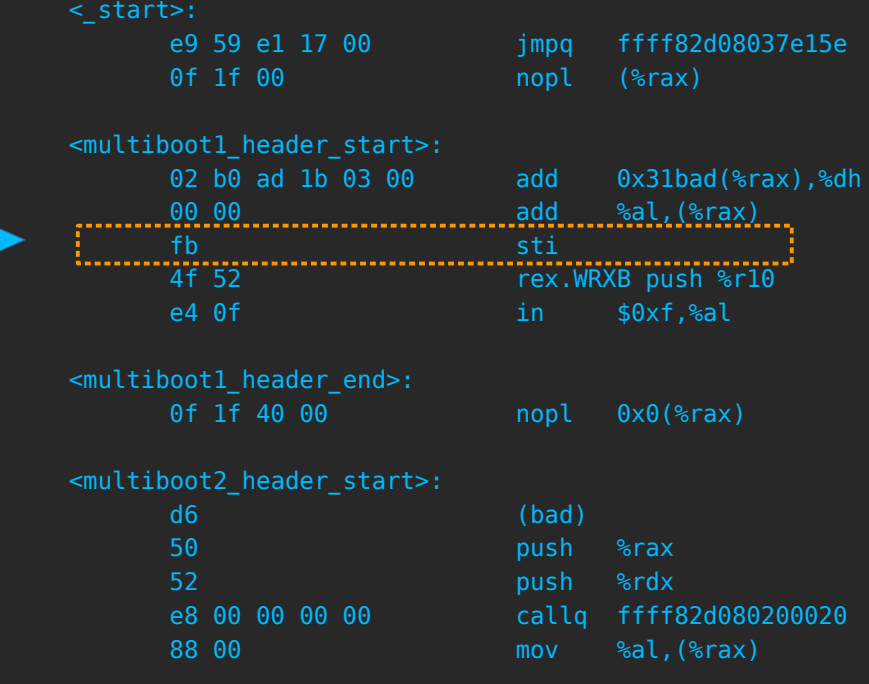

 $4$   $+$   $+$   $+$   $+$ 

n na mar

(intel)

**BBB** 

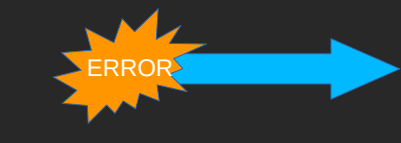

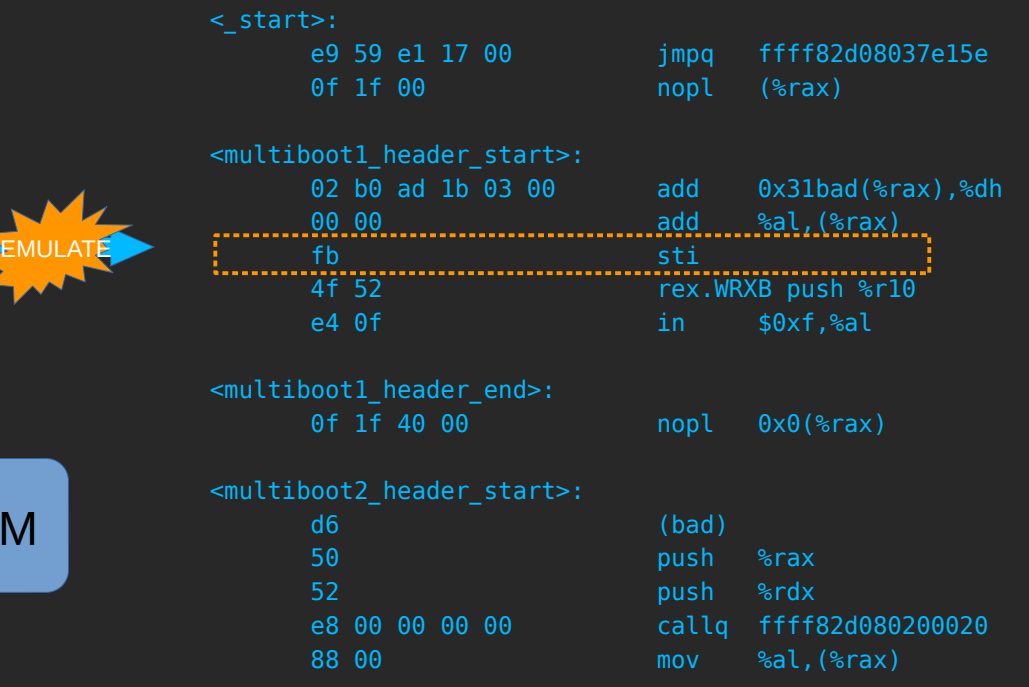

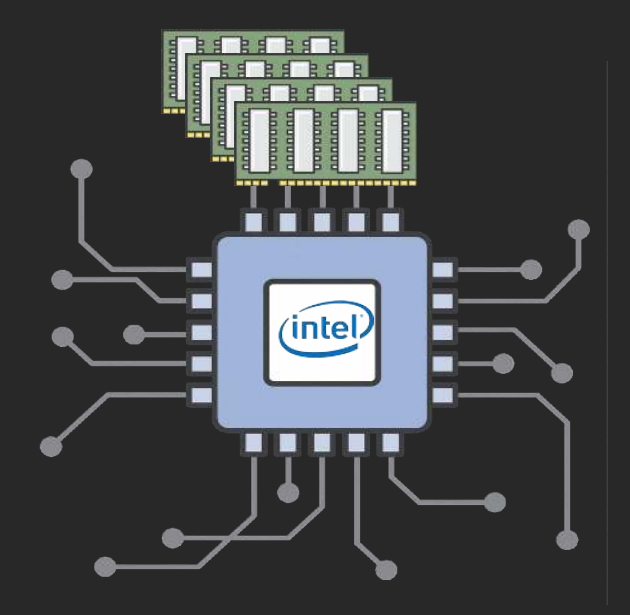

VMM

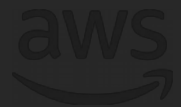

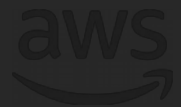

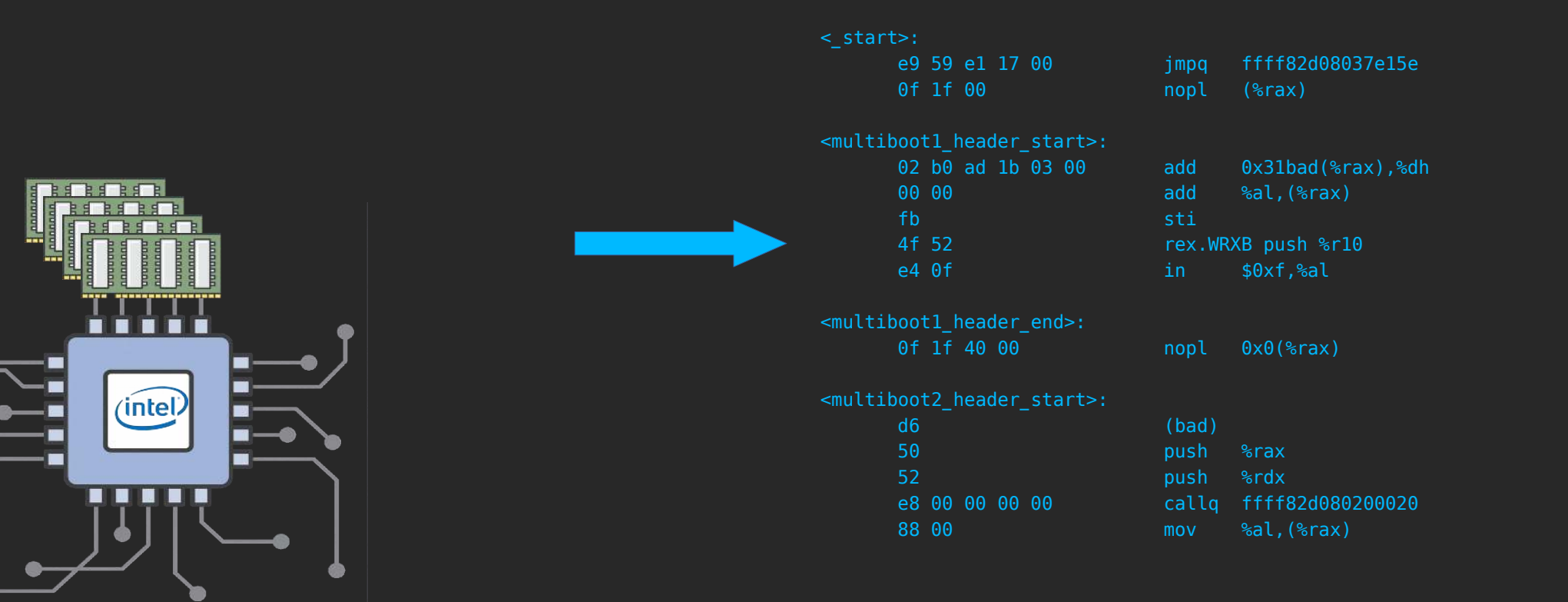

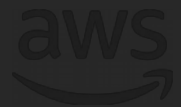

#### What happened?

- The VMM is the heart of a hypervisor.
- As long as a statistical majority of instructions execute natively, we call this virtualization.
- Not all emulation can be handled by the VMM.

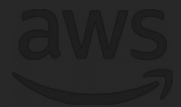

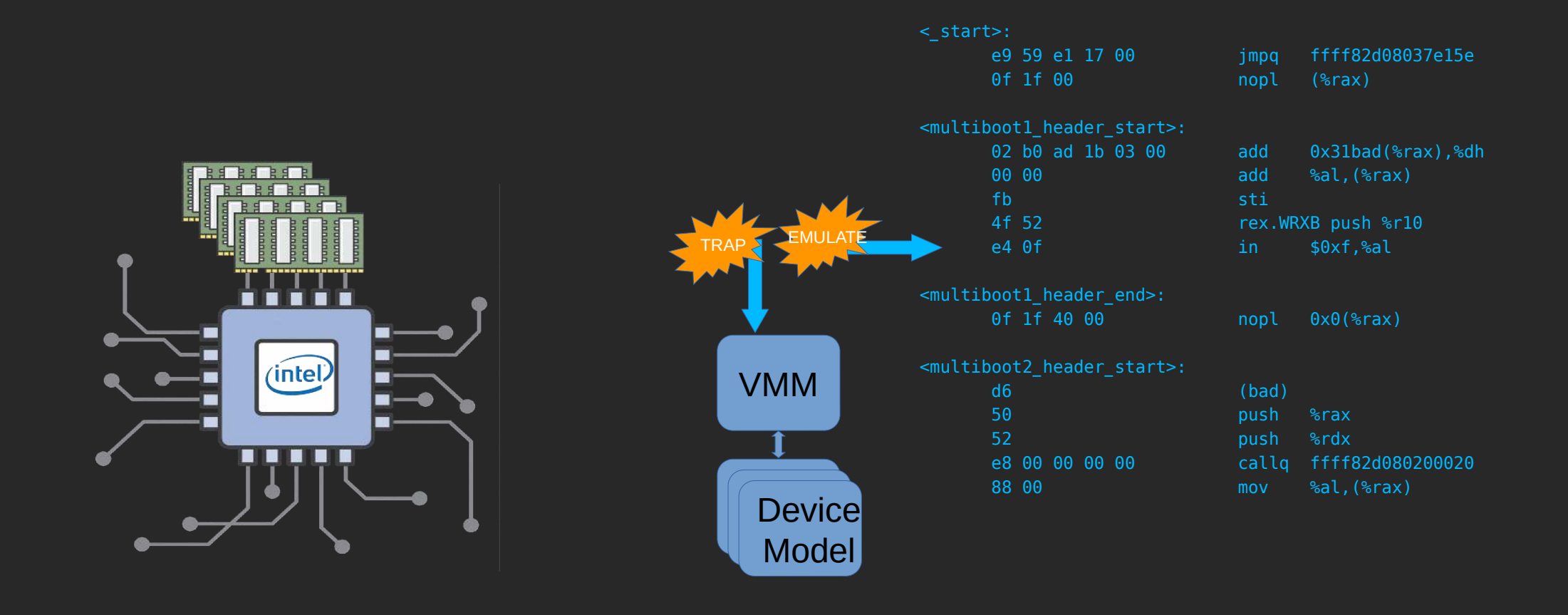

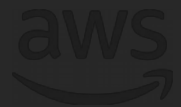

#### What happened?

- A hypervisor consists of:
- Virtual Machine Monitor
- Many device models (10 to 100s)
- Scheduler, memory manager, etc.
- This was state of the art in 1974
- Not all of the assumptions held true though...

 $0.198037e15e$ 

.b<sup>9</sup> be 18 odd 1

d080200020

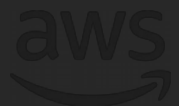

- Early Intel processors did not trap
- The Xen project found a clever solution
- Paravirtualization modifies the OS to trap
- Hypercalls directly invoke the VMM
- EC2 launched using Xen Paravirtualization

#### From 1974 to 2006

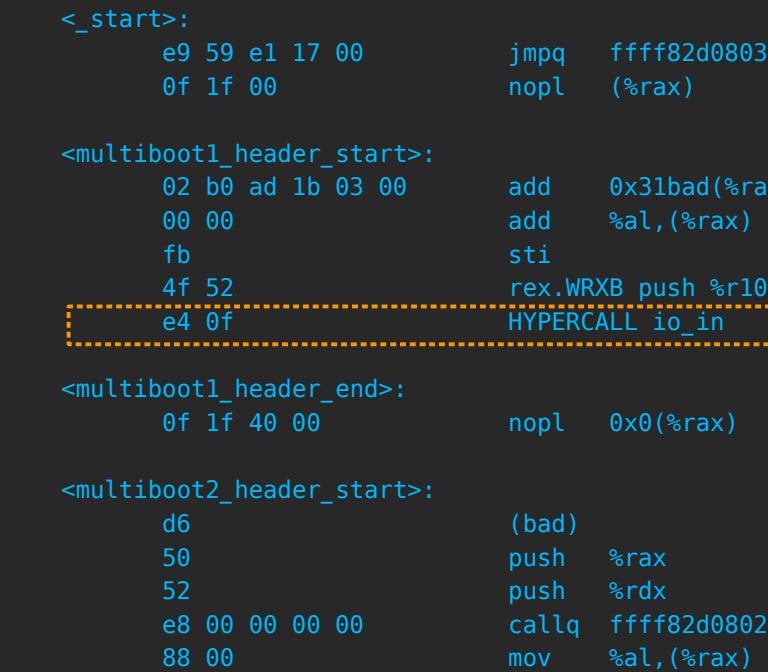

© 2018, Amazon Web Services, Inc. or its affiliates. All rights reserved.

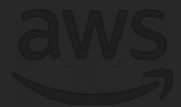

#### Evolution of the Nitro System

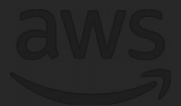

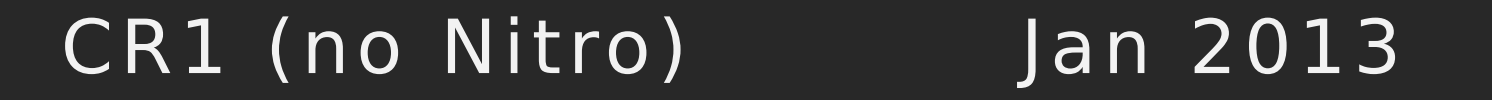

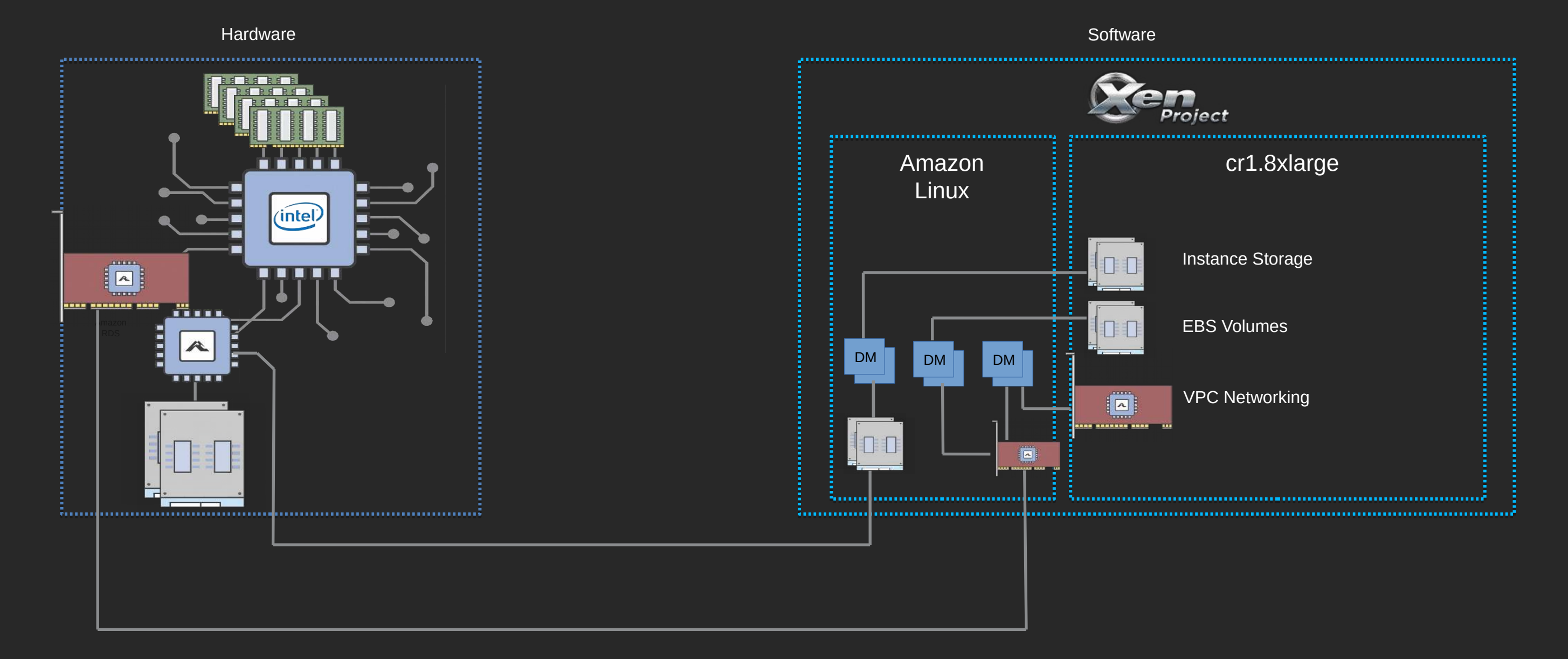

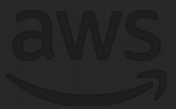

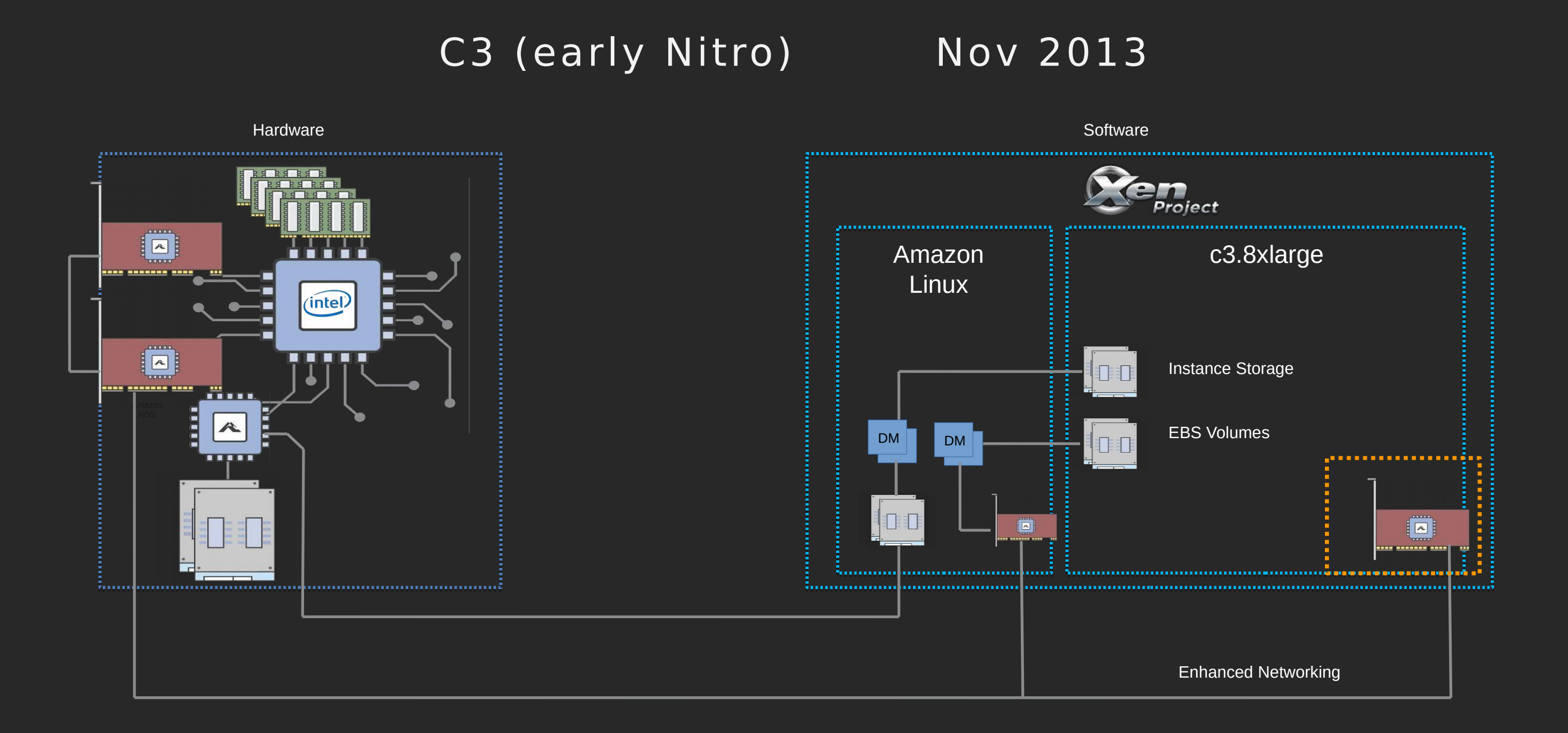

#### C4 Jan 2015

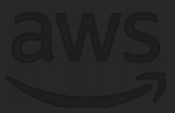

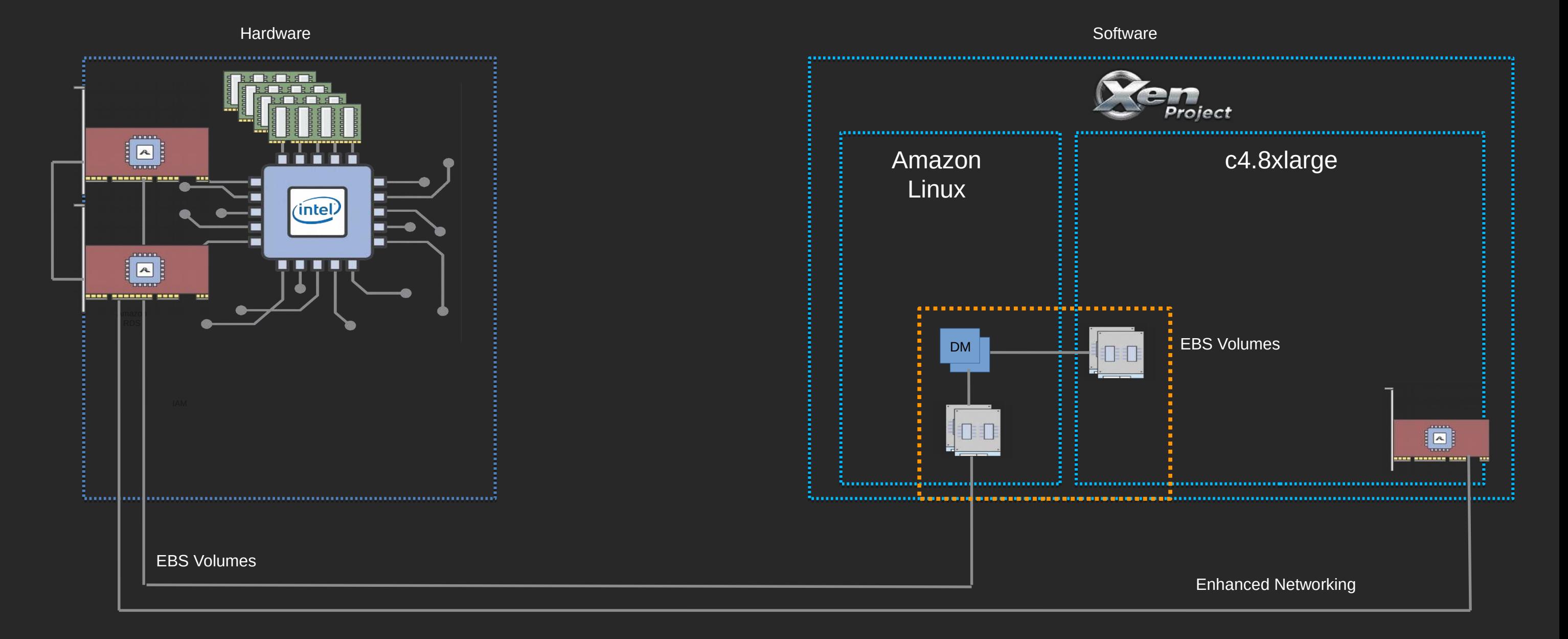

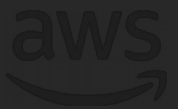

#### I3 Feb 2017

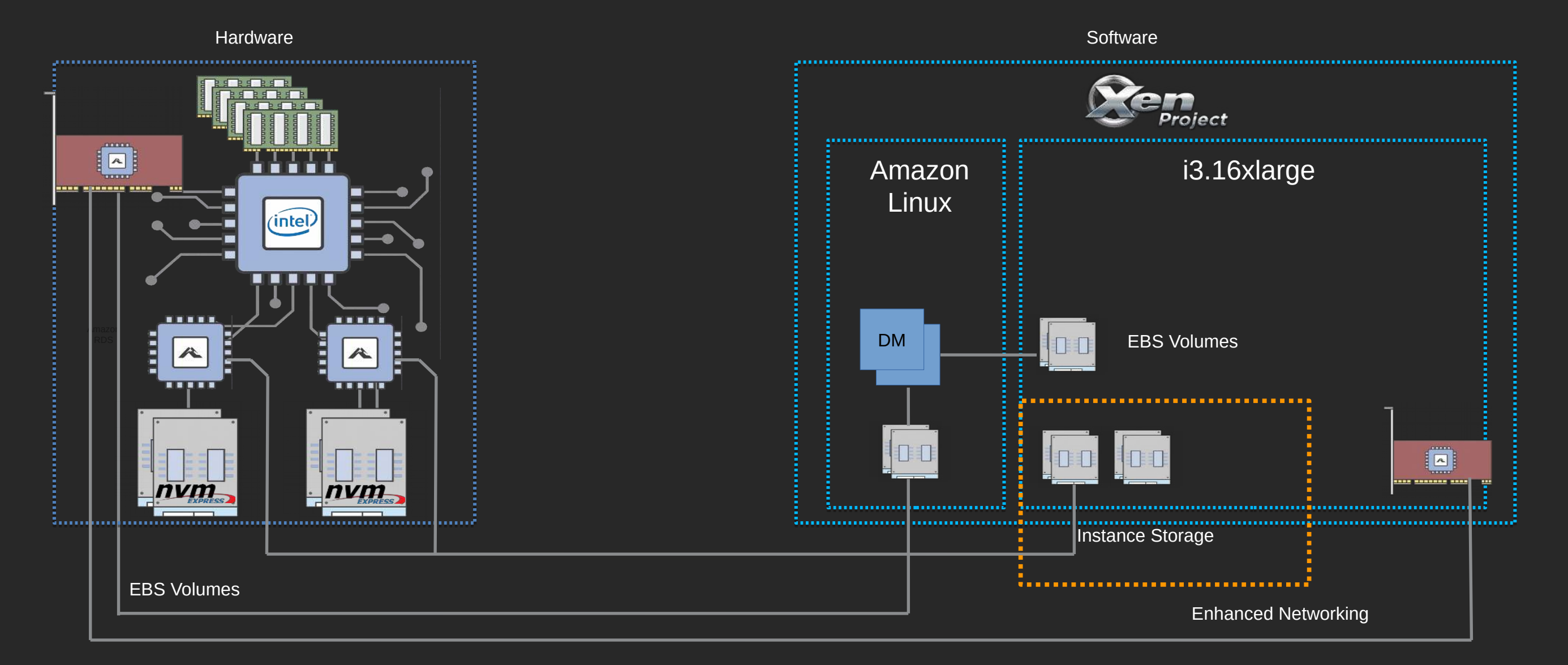

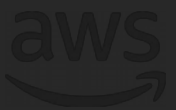

#### C5 Nov 2017

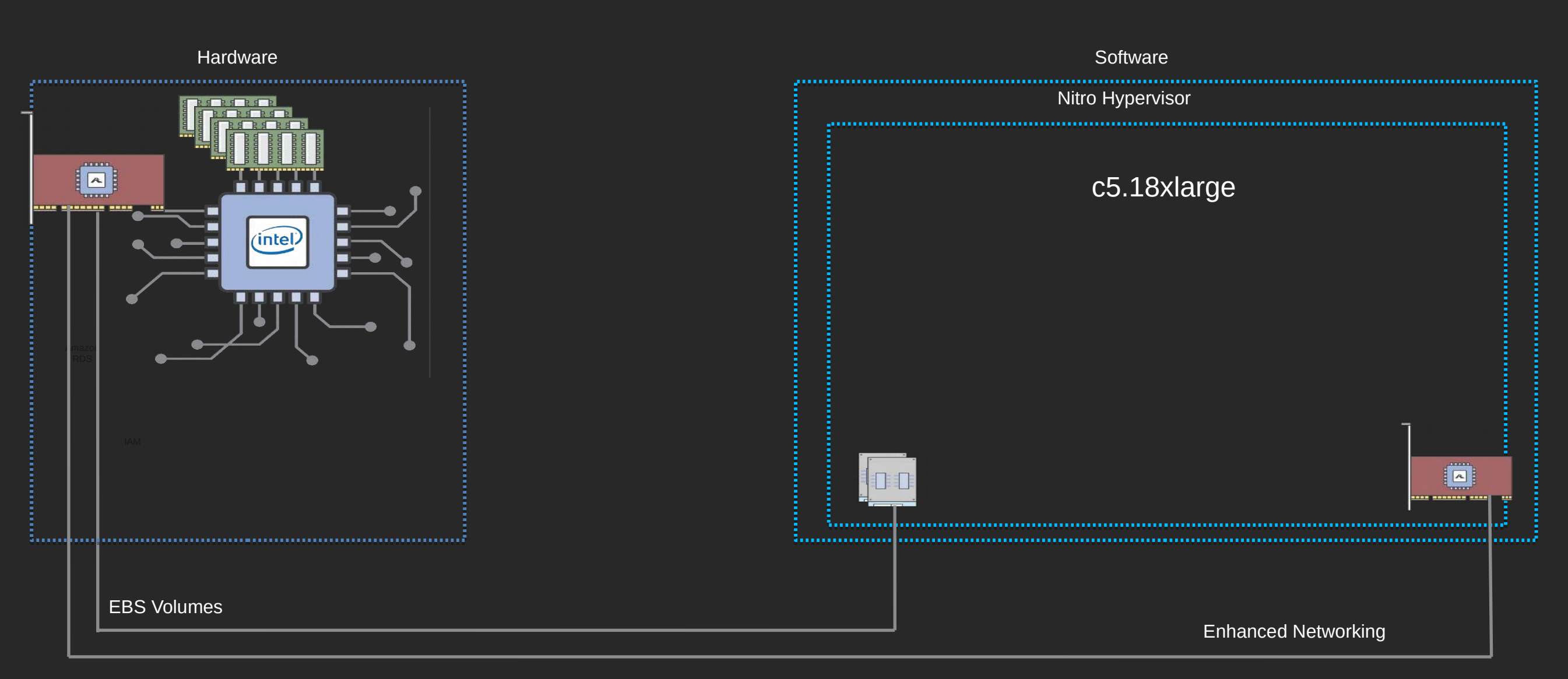

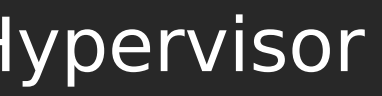

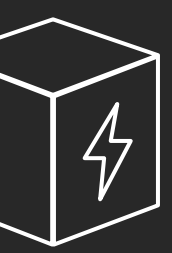

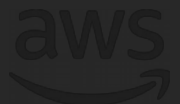

# Nitro in three parts

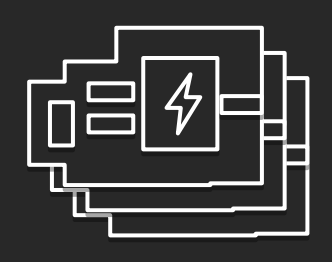

VPC Networking Amazon Elastic Block Store (Amazon EBS) Instance Storage System Controller

#### Nitro Cards Table Nitro Security Chip Nitro Hypervisor

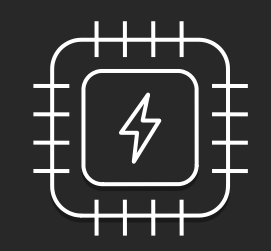

Integrated into motherboard Protects hardware resources Hardware Root of Trust

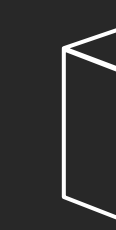

Lightweight hypervisor Memory and CPU allocation Bare Metal-like performance

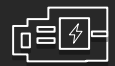

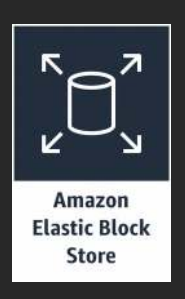

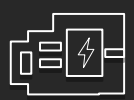

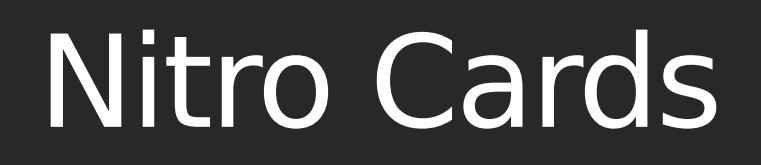

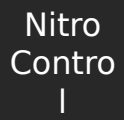

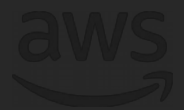

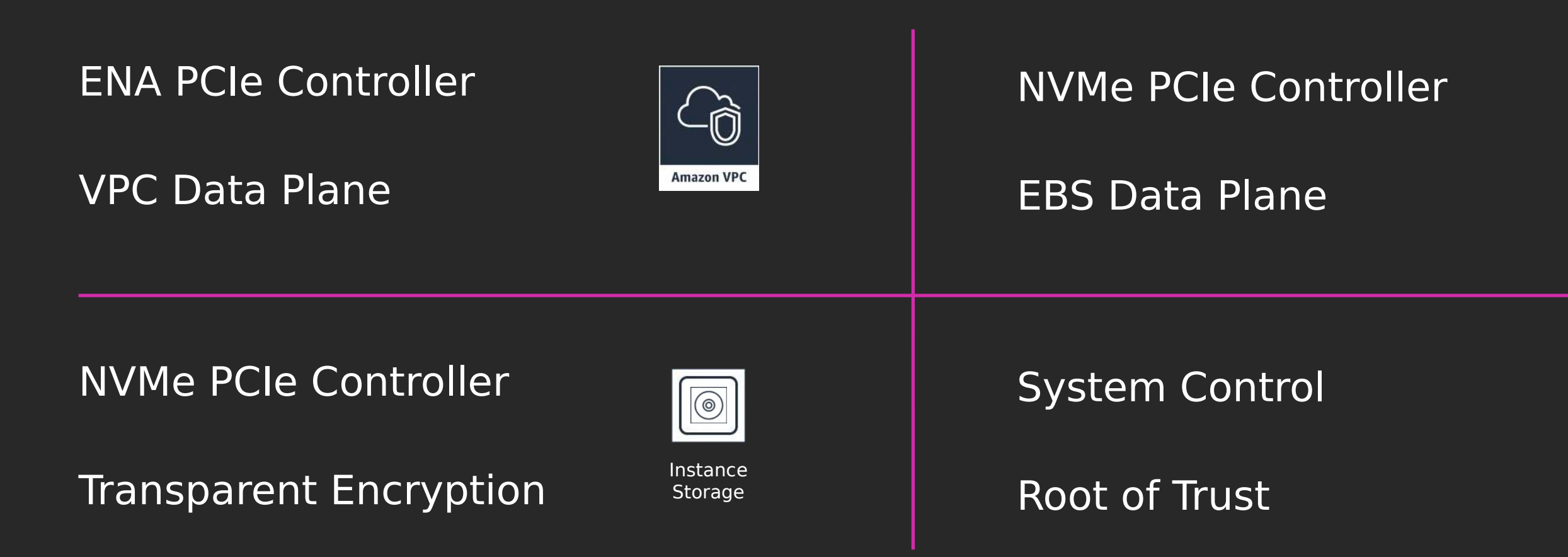

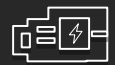

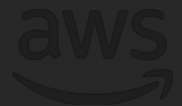

## Nitro Card for VPC

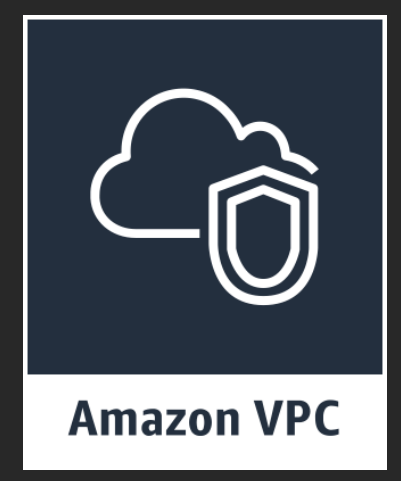

### ENA Controller

Drivers available for all major operating systems Independent of fabric

#### VPC Data Plane

Encapsulation Security Groups Limiters Routing

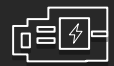

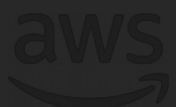

## Nitro Card for EBS

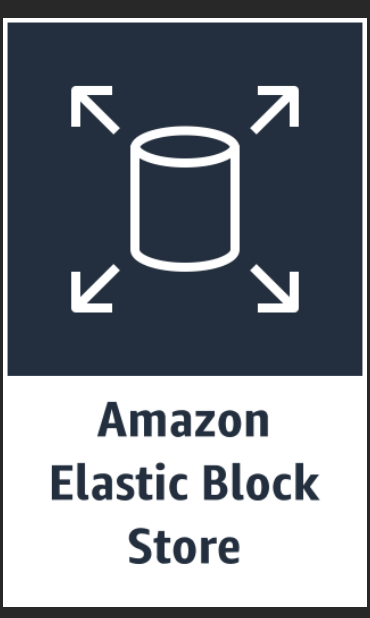

NVMe Controller Standard drivers broadly available

EBS Data Plane Encryption support NVM to remote storage protocol

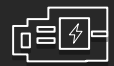

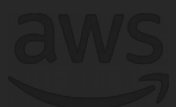

# Nitro Card for Instance Storage

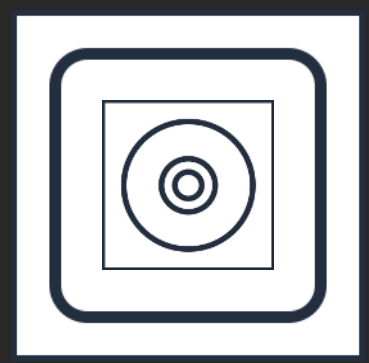

NVMe Controller Standard drivers broadly available

Instance Storage Instance Storage Data Plane Transparent Encryption Limiters Drive monitoring

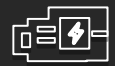

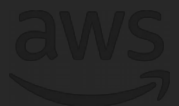

Provides passive API endpoint Coordinates all other Nitro Cards Coordinates with Nitro Hypervisor Nitro **Nitro Nitro Security Chip** 

## Nitro Card Controller

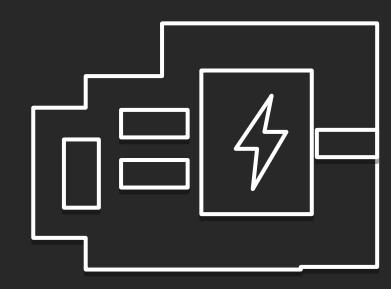

**Controller** 

### System Control

### Hardware Root of Trust Provides measurement and attestation

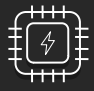

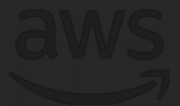

# Nitro Security Chip

Custom microcontroller that traps all I/O to nonvolatile storage

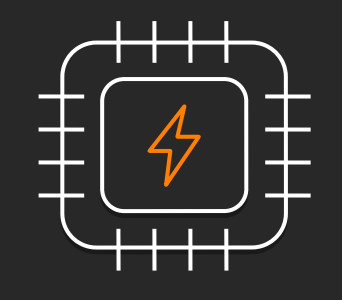

Controllable from the Nitro Controller to hold system boot

Provides a simple, hardware-based root of trust

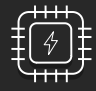

Boot starts untrusted and must prove that system is trustworthy.

Deep complexity with millions of lines of code.

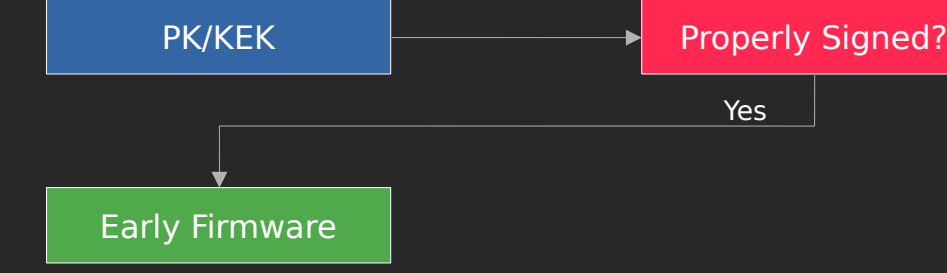

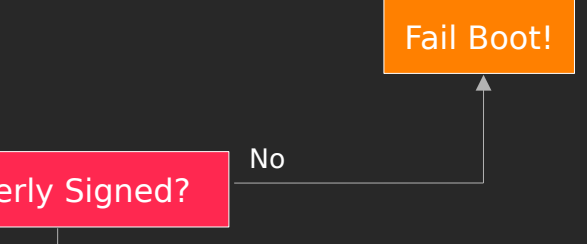

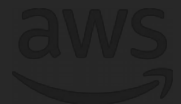

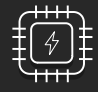

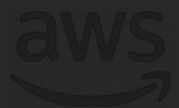

Boot starts untrusted and must prove that system is trustworthy.

Deep complexity with millions of lines of code.

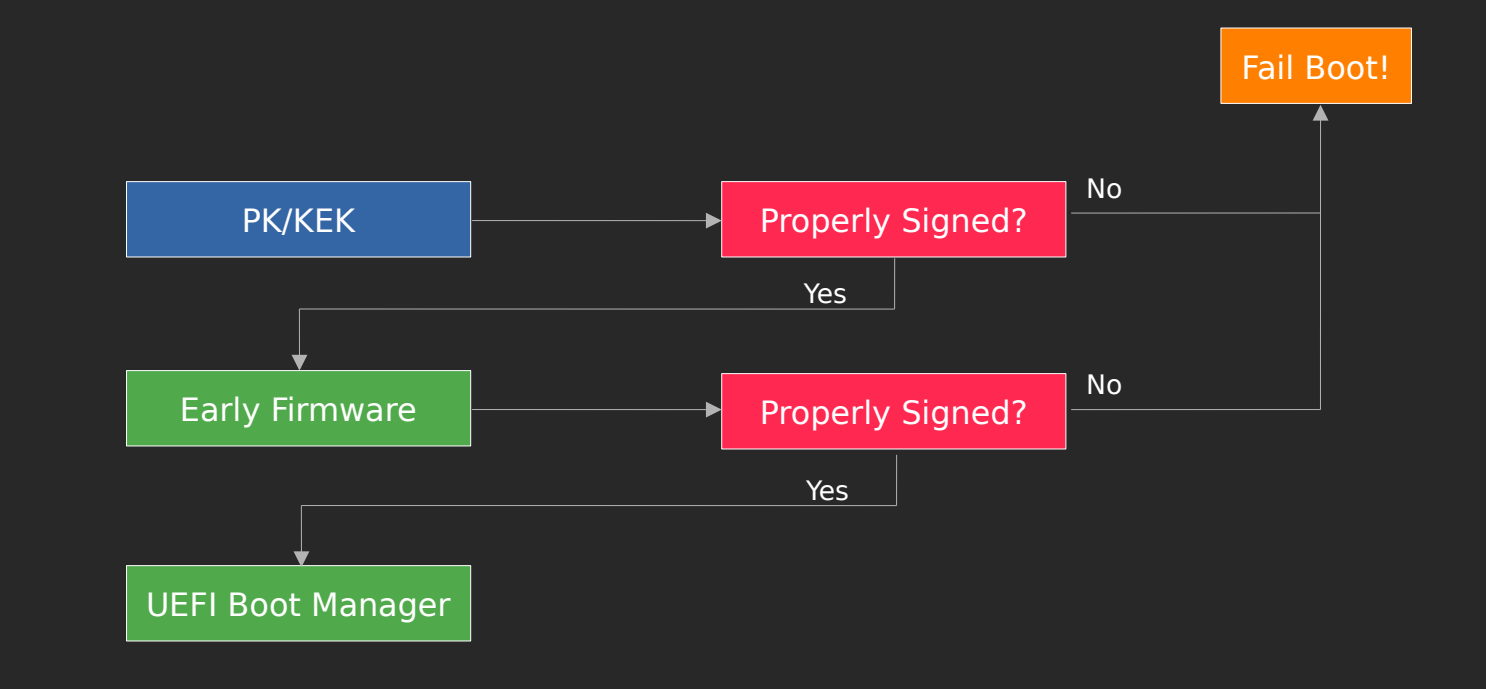

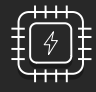

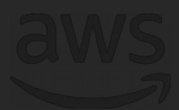

Boot starts untrusted and must prove that system is trustworthy.

Deep complexity with millions of lines of code.

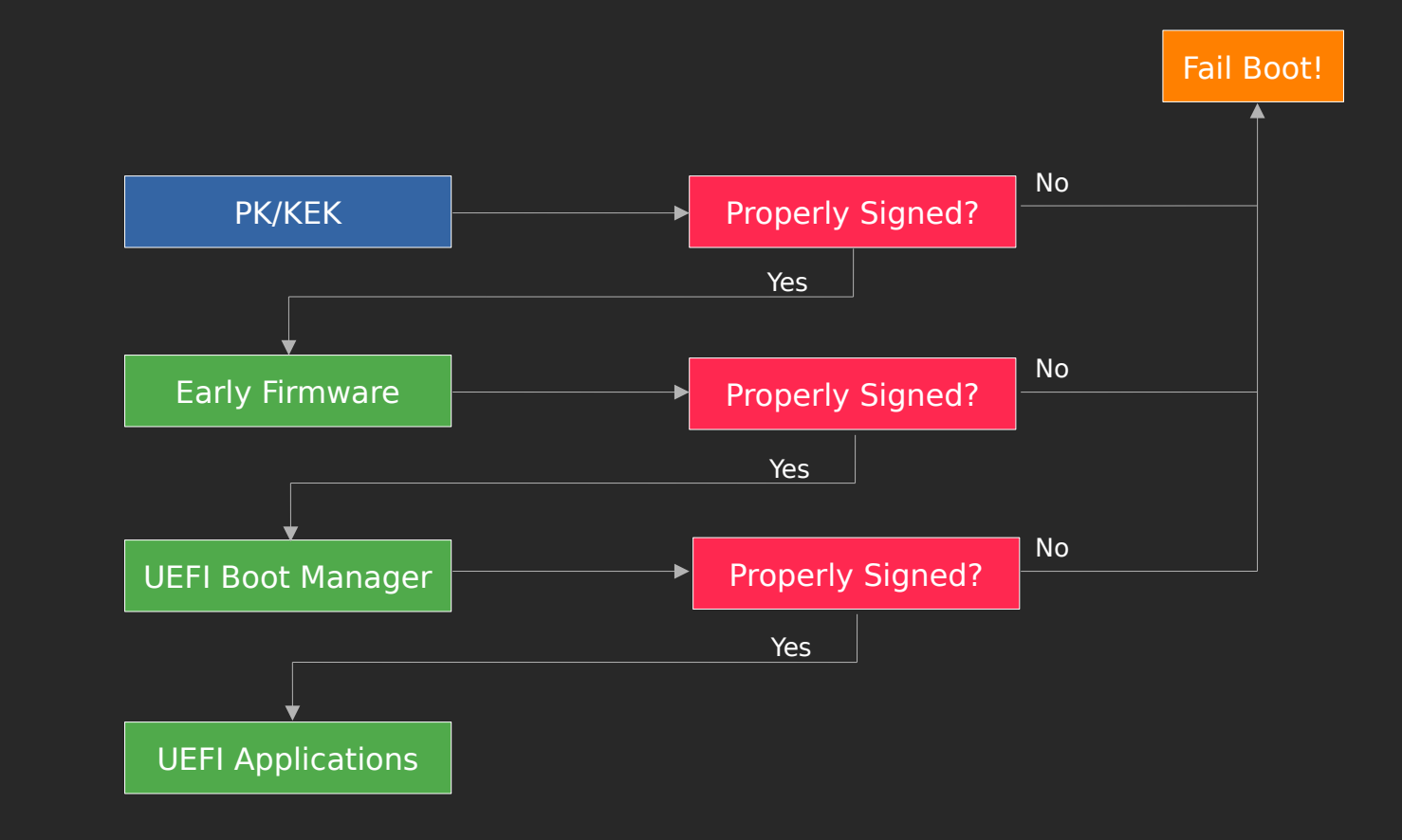

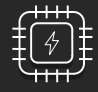

Boot starts untrusted and must prove that system is trustworthy.

Deep complexity with millions of lines of code.

Unavoidable complexity due to need to support legacy and general purpose workloads.

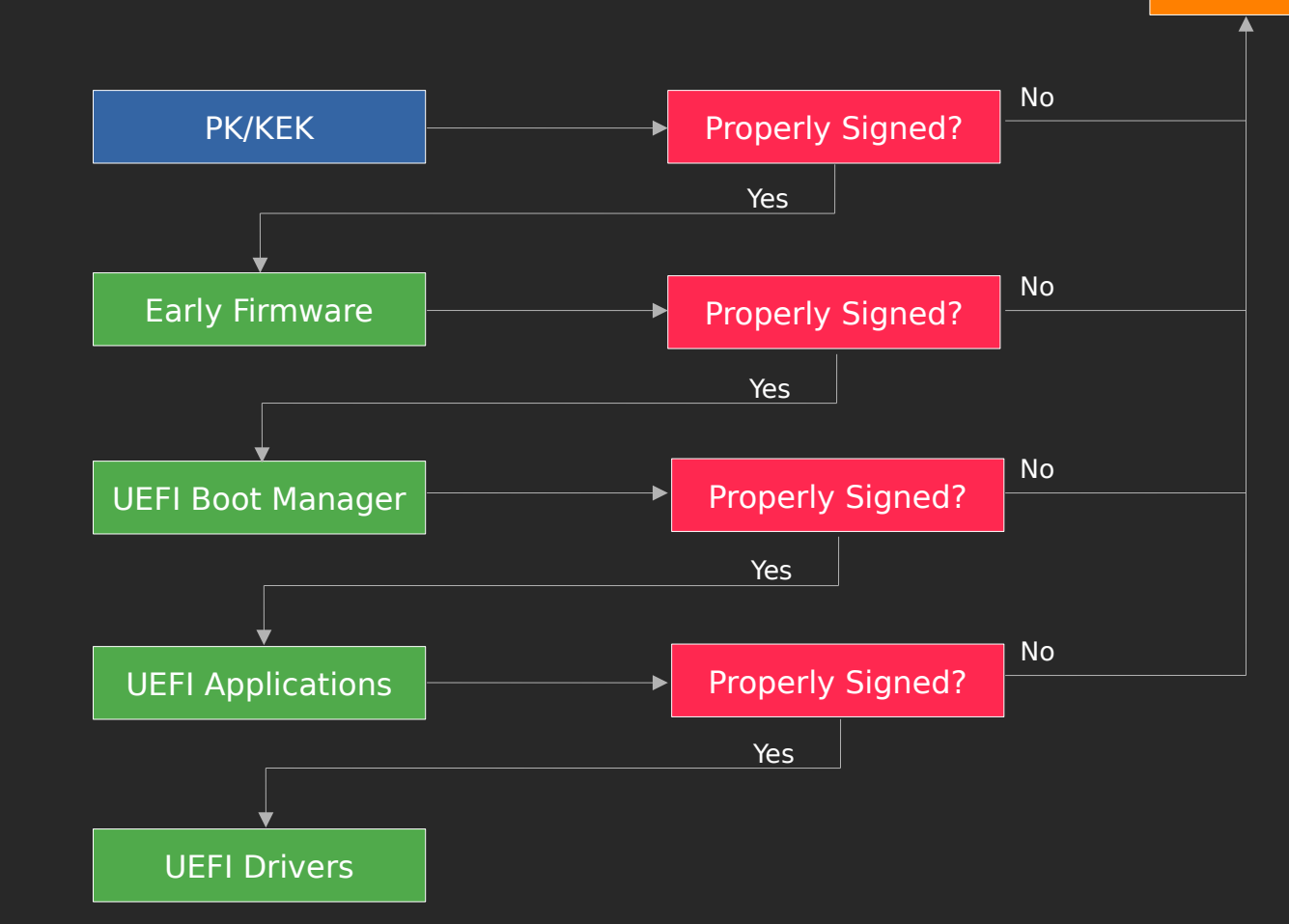

#### Fail Boot!

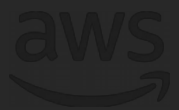

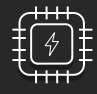

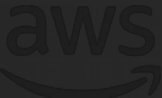

Boot starts untrusted and must prove that system is trustworthy.

Deep complexity with millions of lines of code.

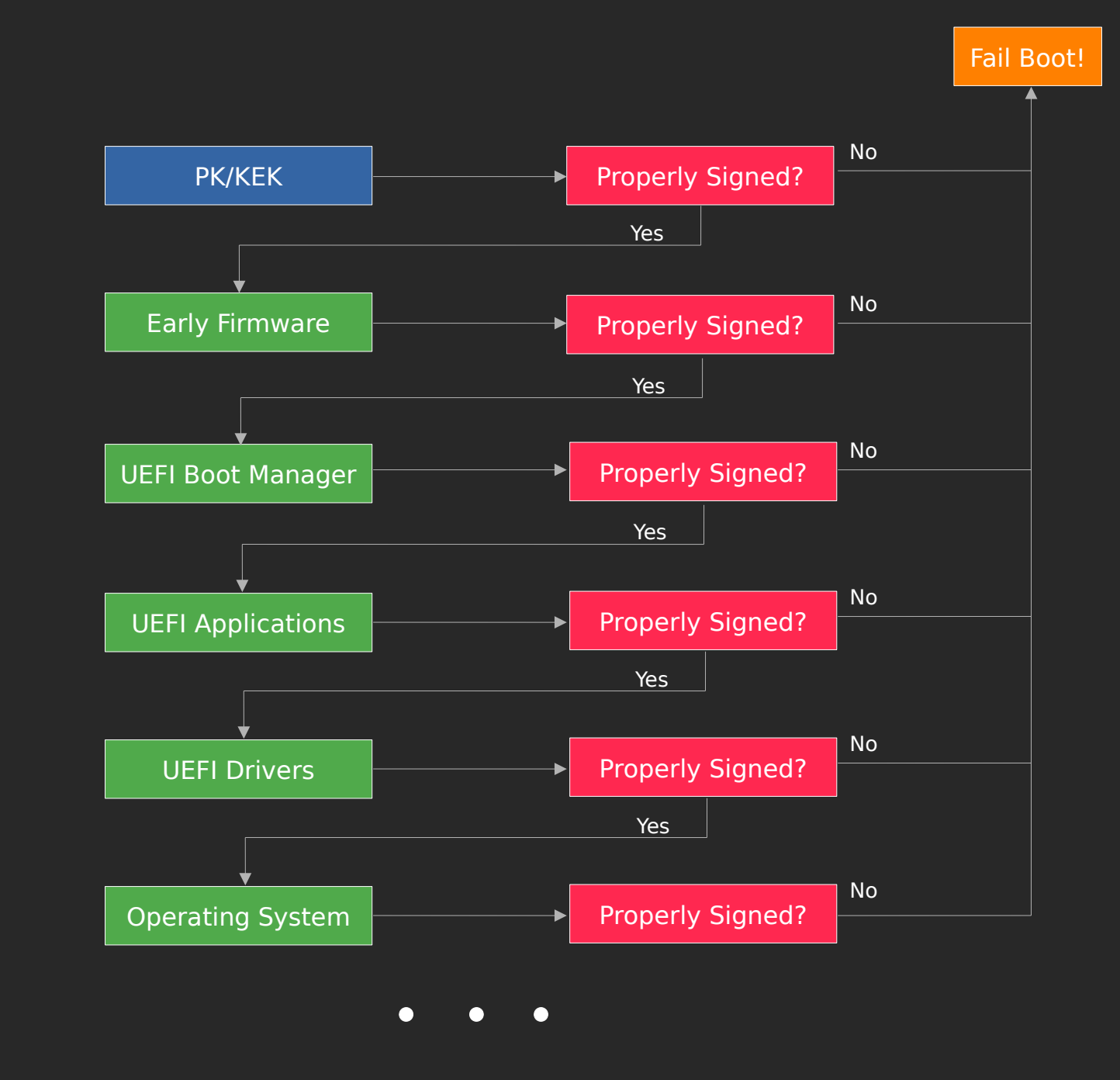

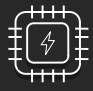

Radical simplification enabled by Nitro Cards.

## Nitro Hardware Root of Trust

All write access to non-volatile storage is blocked in hardware.

Simple to understand security due to lack of legacy.

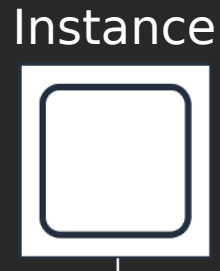

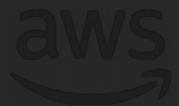

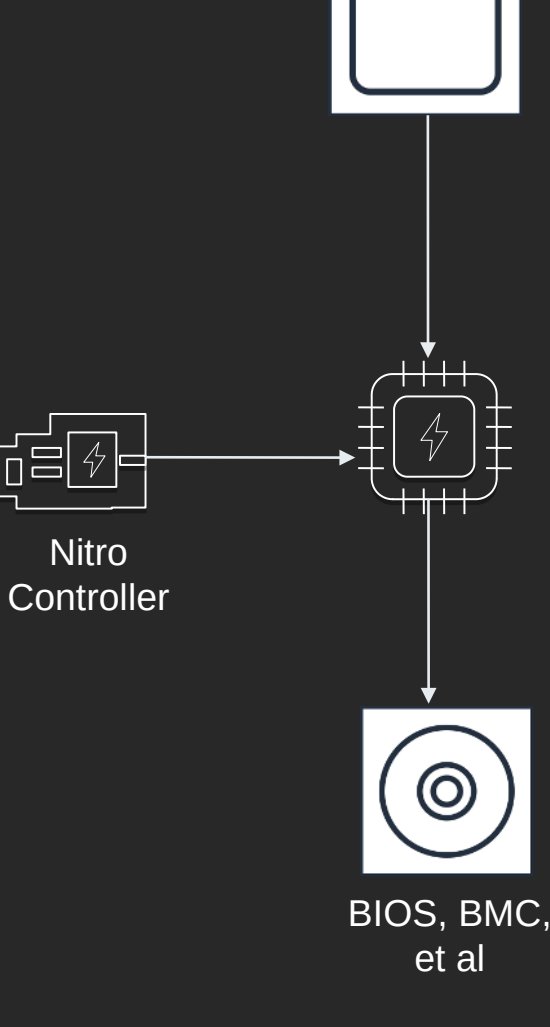

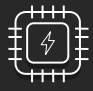

## Nitro Hardware Root of Trust

Radical simplification enabled by Nitro Cards.

All write access to non-volatile storage is blocked in hardware.

Simple to understand security due to lack of legacy.

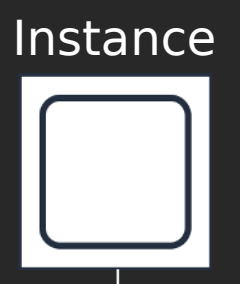

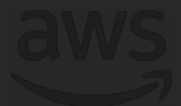

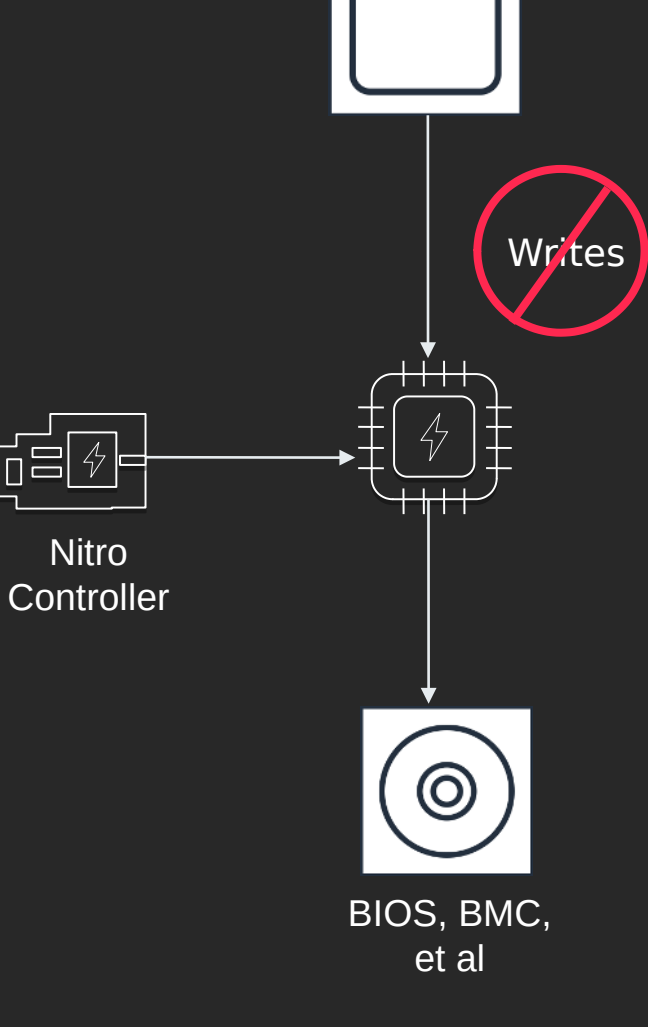

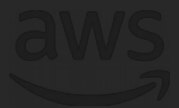

 $\sqrt{6}$ 

## Nitro Hypervisor

KVM-based hypervisor with custom MM and small userspace

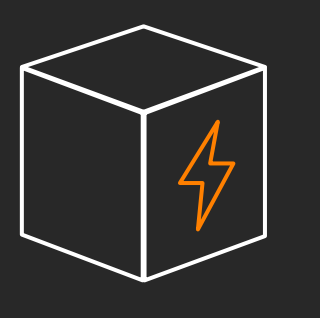

Only executes on behalf of instance, quiescent.

With Nitro, the hypervisor can be fast and simple

© 2018, Amazon Web Services, Inc. or its affiliates. All rights reserved.

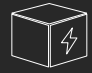

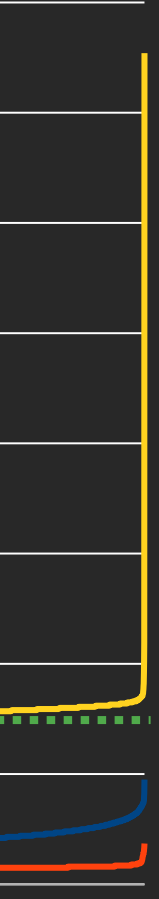

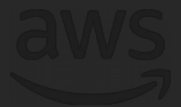

## Nitro Hypervisor Jitter

#### Wake up Delay

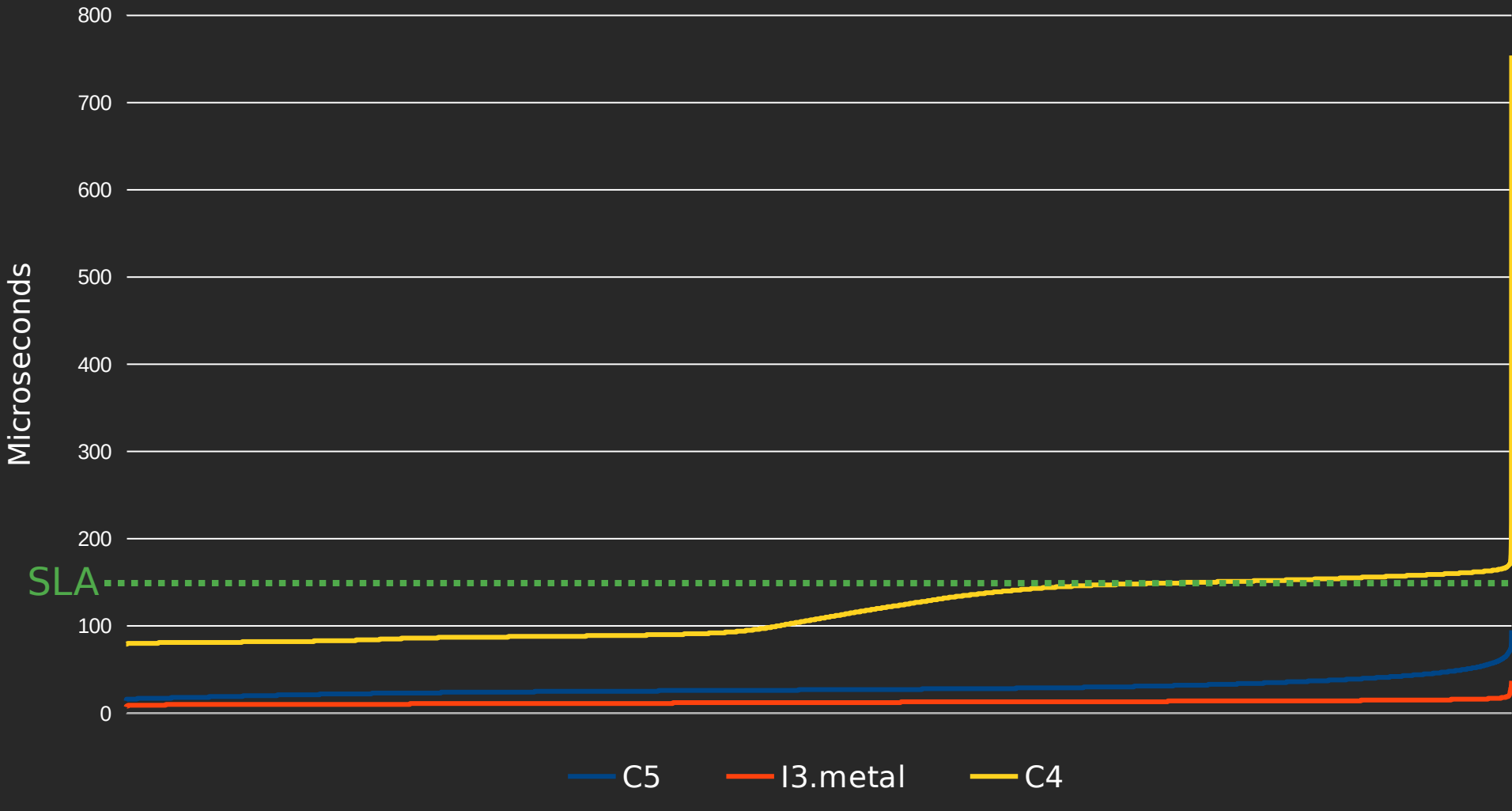

#### What comes next?

© 2018, Amazon Web Services, Inc. or its affiliates. All rights reserved.

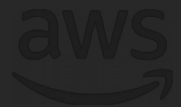

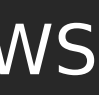

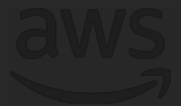

# Nitro: Anywhere you need it

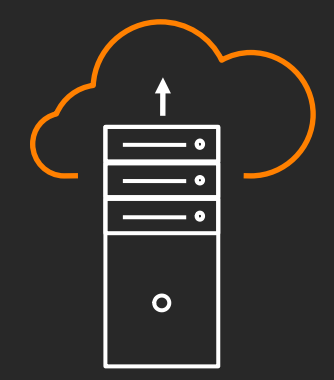

#### AWS Outposts

Nitro hardware and software in your data center

Access via standard AWS API and console

Deploy apps to Outposts using AWS services